## Cheatography

## Moodle MDK Cheat Sheet by Pau (crazyserver) via cheatography.com/33278/cs/10343/

Backporting a patch

mdk backport

| Creating a new instance                                                                                                    |                                                                                                    |  |
|----------------------------------------------------------------------------------------------------|----------------------------------------------------------------------------------------------------|--|
| mdk create                                                                                                    |                                                                                                    |  |
| -i                                                                                                    | launch the installation script after creating the instance                                                                      |  |
| -e engine                                                                                                    | database engine to install the instance on, use with -i (default: mysqli)                                                       |  |
| -t                                                                                                    | create an instance from integration                                                                                             |  |
| -r [run<br>[run]]                                                                                                    | scripts to run after installation                                                                                               |  |
| -n name                                                                                                    | use this identifier instead of generating one. The flagsuffix will be used. Do not use when creating multiple versions at once. |  |
| -s [suffix<br>[suffix]]                                                                                                    | suffixes for the instance name                                                                                                  |  |
| <b>-v</b><br>[version<br>[version<br>]]                                                                                    | version of Moodle (default: ['master'])                                                                                         |  |
| usage: mdk create [-h] [-i] [-e engine] [-t] [-r [run [run]]] [-n name]<br>[-s [suffix [suffix]]] [-v [version [version]]] |                                                                                                    |  |
| Example: mdk create -v 30 -i -e pgsql -r dev                                                                               |                                                                                                    |  |

| mdk fix                                                |                                              |  |
|--------------------------------------------------------|----------------------------------------------|--|
| autofix                                                | auto fix the bug related to the issue number |  |
| -n name                                                | name of the instance (default: None)         |  |
| usage: mdk fix [-h] [autofix] [-n name] issue [suffix] |                                              |  |

Example: mdk fix 12345

| Updating your Moodle instances                                  |                                                |  |  |
|-----------------------------------------------------------------|------------------------------------------------|--|--|
| mdk update                                                      |                                                |  |  |
| <b>-a</b> , -all                                                | update each instance                           |  |  |
| -u,upgrade                                                      | upgrade the instance after successful update   |  |  |
| -c,cached                                                       | only update the cached (mirrored) repositories |  |  |
| -i,integration                                                  | update integration instances                   |  |  |
| -s,stable                                                       | update stable instances                        |  |  |
| usage: mdk update [-h] [-a] [-c] [-i] [-s] [-u] [names [names]] |                                                |  |  |

Example: mdk update --all --upgrade

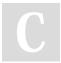

By **Pau** (crazyserver) cheatography.com/crazyserver/

Not published yet. Last updated 13th January, 2017. Page 1 of 1. Sponsored by **Readability-Score.com** Measure your website readability! https://readability-score.com

| -b<br>branch                                                                                                    | the branch to backport if not the current one.                                                                                                    |
|----------------------------------------------------------------------------------------------------|----------------------------------------------------------------------------------------------------|
| -f                                                                                                    | force the push                                                                                                    |
| -i                                                                                                    | backport to integration instances                                                                                                    |
| -р                                                                                                    | push the branch after successful backport                                                                                                    |
| push-<br>to<br>remote                                                                                                    | the remote to push the branch to. Default is github.                                                                                                    |
| patch                                                                                                    | instead of pushing to a remote, this will upload a patch file to<br>the tracker. Security issues use this by default ifpush is set.<br>This option discards most other flags. |
| <b>-t</b><br>[gitref]                                                                                                    | to use withpush, also add the diff information to the tracker issue                                                                                                    |
| <b>-v</b><br>version<br>[versio<br>n]                                                                                                    | versions to backport to (default: None)                                                                                                    |
| [name]                                                                                                    | name of the instance to backport from.                                                                                                    |
| usage: mdk backport [-h] [-b branch] [-f] [-i] [-p] [push-to remote]<br>[patch] [-t [gitref]] -v version [version]<br>[name]<br>Example: mdk backport -v 31 32 -p -t |                                                                                                    |